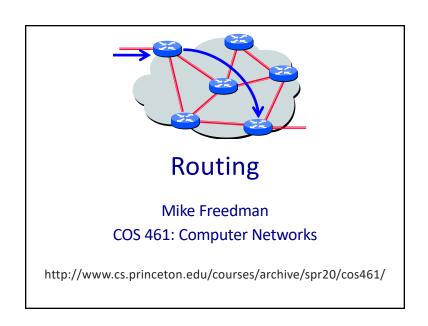

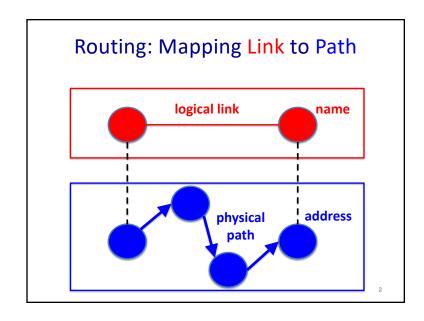

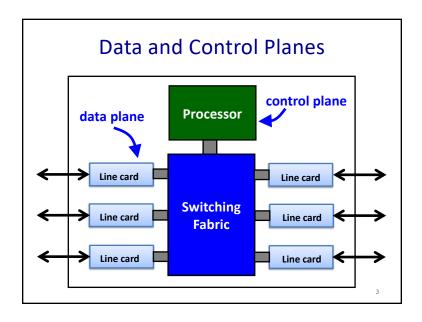

# Routing vs. Forwarding

- Routing: control plane
  - -Computing paths the packets will follow
  - Routers talking amongst themselves
  - Creating the forwarding tables
- Forwarding: data plane
  - Directing a data packet to an outgoing link
  - Using the forwarding tables

#### Three Issues to Address

- What does the protocol compute?
  - −E.g., shortest paths
- What algorithm does the protocol run?
  - E.g., link-state routing
- How do routers learn end-host locations?
  - −E.g., injecting into the routing protocol

5

# What Does the Protocol Compute?

6

# **Different Types of Paths**

- · Static model
  - What is computed, not how computation performed
- Trade-offs
  - State to represent the paths
  - Efficiency of the paths
  - Ability to support multiple paths
  - Complexity of path computation

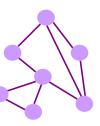

.

### **Spanning Tree**

- One tree that reaches every node
  - Single path between each pair of nodes
  - No loops, so can support broadcast easily
  - But, paths are long, and some links not used

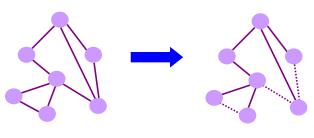

#### **Shortest Paths**

- Shortest path(s) between pairs of nodes
  - A shortest-path tree rooted at each node
  - Min hop count or min sum of edge weights
  - Multipath routing is limited to Equal Cost MultiPath

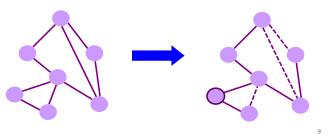

# Local Policy at Each Hop

- Locally best path
  - Local policy: each node picks the path it likes best
  - ... among the paths chosen by its neighbors

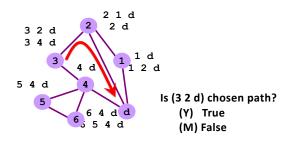

10

# Local Policy at Each Hop

- · Locally best path
  - Local policy: each node picks the path it likes best
  - ... among the paths chosen by its neighbors

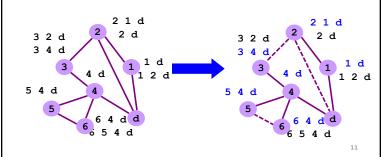

#### **End-to-End Path Selection**

- End-to-end path selection
  - Each node picks its own end to end paths
  - $-\dots$  independent of what other paths other nodes use
  - More state and complexity in the nodes

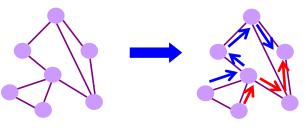

# How to Compute Paths?

13

# **Spanning Tree Algorithm**

- Elect a root
  - The switch with the smallest identifier
  - And form a tree from there
- Algorithm
  - Repeatedly talk to neighbors
    - "I think node Y is the root"
    - "My distance from Y is d"
- **Used in Ethernet LANs**

One hop

- Update based on neighbors
  - Smaller id as the root
  - Smaller distance d+1

14

# Spanning Tree Example: Switch #4

- Switch #4 thinks it is the root
  - Sends (4, 0, 4) message to 2 and 7
  - Notation: (my root, my distance, my ID)
- Switch #4 hears from #2
  - Receives (2, 0, 2) message from 2
  - Thinks #2 is root and it's one hop away
- Switch #4 hears from #7
  - Receives (2, 1, 7) from 7
  - But, this is a longer path, so 4 prefers 4-2 over 4-7-2
  - And removes 4-7 link from the tree

15

#### Shortest-Path Problem

- Compute: path costs to all nodes
  - From a given source u to all other nodes
  - Cost of the path through each outgoing link
  - Next hop along the least-cost path to s

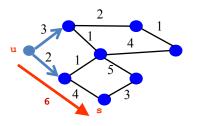

# Link State: Dijkstra's Algorithm

- Flood the topology information to all nodes
- Each node computes shortest paths to other nodes

#### **Initialization**

 $S = \{u\}$ for all nodes vif (v is adjacent to u)D(v) = c(u,v)else  $D(v) = \infty$ 

#### Loop

add w with smallest D(w) to S update D(v) for all adjacent v: D(v) = min{D(v), D(w) + c(w,v)} until all nodes are in S

Used in OSPF and IS-IS

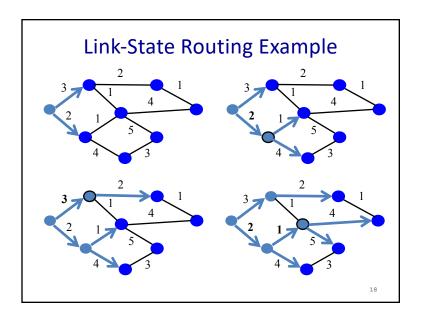

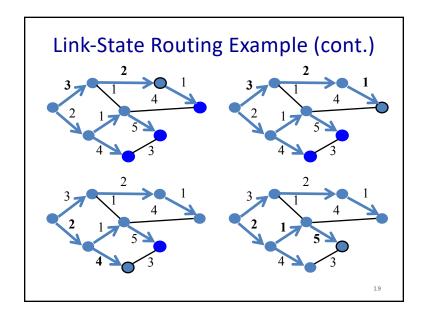

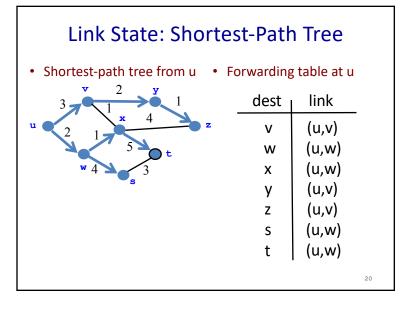

# Link State: Shortest-Path Tree Find shortest path t to v Forwarding table entry at t (Y) (t,x) (M) (t, s) Distance from t to v (Y) 6 (M) 7 (C) 8 (A) 9 Rounds to find shortest path (Y) 5 (M) 6 (C) 7 (A) 8

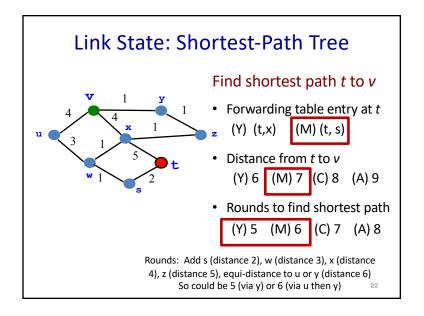

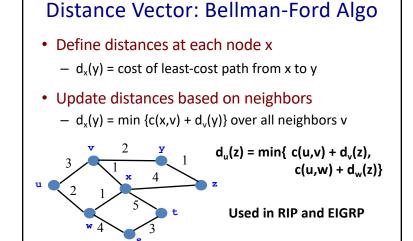

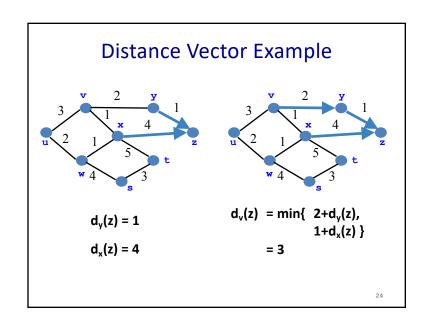

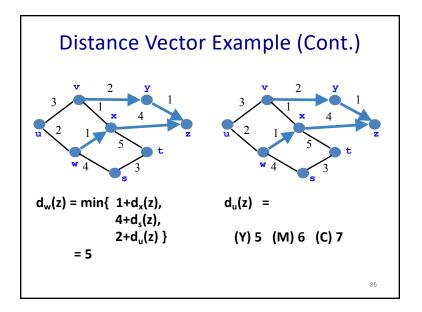

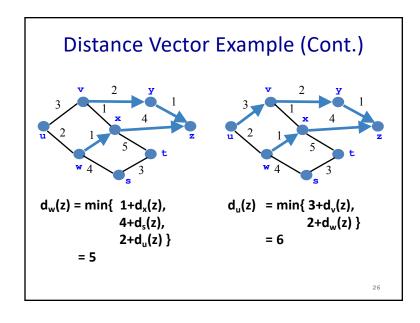

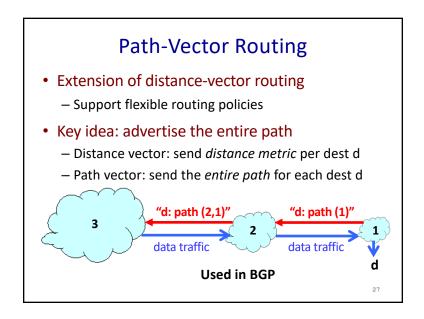

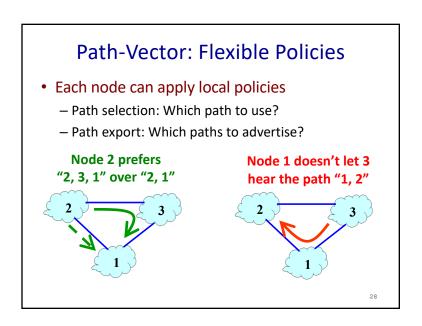

# **End-to-End Signaling**

- Establish end-to-end path in advance
  - Learn the topology (as in link-state routing)
  - End host or router computes and signals a path
    - Signaling: install entry for each circuit at each hop
    - Forwarding: look up the circuit id in the table

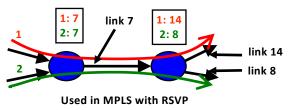

29

# **Source Routing**

- Similar to end-to-end signaling
  - But the data packet carries the hops in the path
- End-host control
  - Tell the end host the topology
  - Let the end host select the end-to-end path
- · Variations of source routing
  - Strict: specify every hop
  - Loose: specify intermediate points
    - Used in IP source routing (but almost always disabled)

20

# Learning Where the Hosts Are

31

# Finding the Hosts

- · Building a forwarding table
  - Computing paths between network elements
  - ... and figuring out where the end-hosts are
- How to find the hosts?
  - 1. Learning/flooding
  - 2. Injecting into the routing protocol
  - 3. Dissemination using a different protocol
  - 4. Directory service

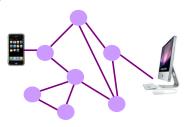

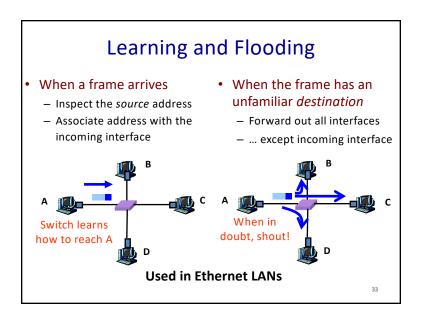

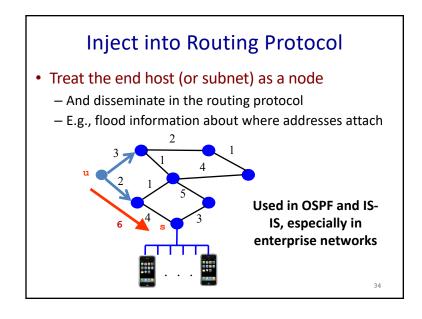

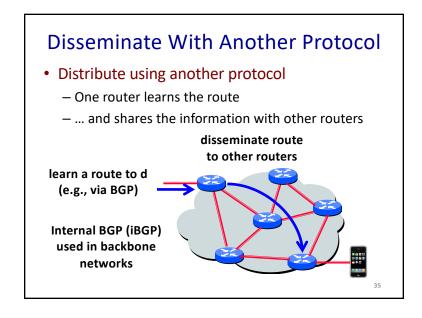

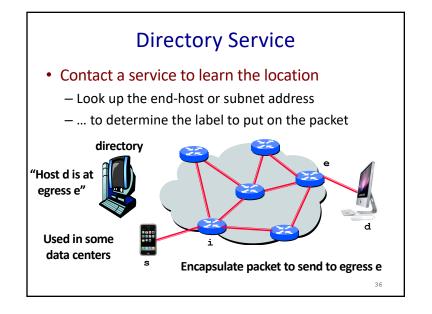

# **Conclusions: Many Different Solutions**

- Ethernet LAN and home networks
  - Spanning tree, MAC learning, flooding
- Enterprise
  - Link-state routing, injecting subnet addresses
- Backbone
  - Link-state routing inside, path-vector routing with neighboring domains, and iBGP dissemination
- Data centers
  - Many different solutions, still in flux